## **МИНИСТЕРСТВО НА ОБРАЗОВАНИЕТО И НАУКАТА**

# **ДЪРЖАВЕН ЗРЕЛОСТЕН ИЗПИТ ПО ИНФОРМАТИКА 23 май 2023 г. ПРОФИЛИРАНА ПОДГОТОВКА ВАРИАНТ 2**

#### **ЧАСТ 1 (Време за работа: 90 минути)**

*Отговорите на задачите от 1. до 16. включително отбелязвайте в листа за отговори!* 

**1. На кой етап от жизнения цикъл на информационна система се създават детайлни спецификации за системата, включително архитектурата на софтуера и хардуера, базите данни и интерфейсите на потребителите?**

А) Планиране Б) Разработка В) Дизайн Г) Внедряване

#### **2. Кое от твърденията НЕ е вярно за статичен член на клас:**

- А) Полета, методи и свойства, маркирани като статични, принадлежат на самия клас, а не на някой създаден конкретен обект от този клас.
- Б) За да се използват статични методи и свойства на класа, е достатъчно да има достъп или видимост до самия клас.
- В) Ако има създадени различни инстанции от един клас, тогава статичните полета и свойства ще бъдат общи за тях и ще има само едно копие на статичното поле или свойство, което се споделя от всички обекти от дадения клас.
- Г) Статичните полета и свойства на клас не могат да променят стойността си в методите на класа, в който са дефинирани.

#### **3. Даден е следният клас:**

```
С#
class Test 
{
    public static string Change(bool check) 
    {
        if (check = true) return "true";
        else return "false";
    }
    static void Main() 
    {
        Console.WriteLine(Change(false));
    }
}
Java
public class Test {
     public static String change(boolean check){
         if(check = true) return "true";
         else return "false";
     }
     public static void main(String[] args) {
         System.out.println(change(false));
     }
}
```
**Изпълнението на програмния фрагмент води до извеждане на:**

А) съобщение за синтактична грешка

Б) true

В) NullPointerException

Г) false

**4. Дефиниран e клас Room. На отбелязаните с (1), (2), (3) и (4) места в програмния код, дефиниращ класа Room, са пропуснати да се запишат модификаторите за достъп. Изберете в кой от отговорите са записани правилните модификатори за всяка от цифрите, като се спазва принципът на капсулация.**

```
С#
class Room
{
    (1) int floor;
    (2) double area;
    (3) Room (int floor, double area)
\{ this.floor = floor;
         this.area = area;
    }
   (4) double Volume (double height)
\{ return area * height;
    }
}
Java
class Room {
     (1) int floor;
     (2) double area;
      (3) Room (int floor, double area) {
          this.floor = floor;
          this.area = area;
      }
      (4) double volume (double height) {
          return area * height;
      }
}
```
А) (1) private, (2) private, (3) public, (4) public;  $E(x)$  (1) public, (2) public, (3) private, (4) private; B $(1)$  public, (2) public, (3) private, (4) public;  $\Gamma$ ) (1) private, (2) public, (3) private, (4) private.

# **5. На етап проектиране от жизнения цикъл на информационна система се изработва:**

- А) технико-икономическо задание
- Б) документация
- В) детайлизиран модел
- Г) изискване към архитектурата

#### **6. Какво ще се случи при стартиране на дадения програмен код**?

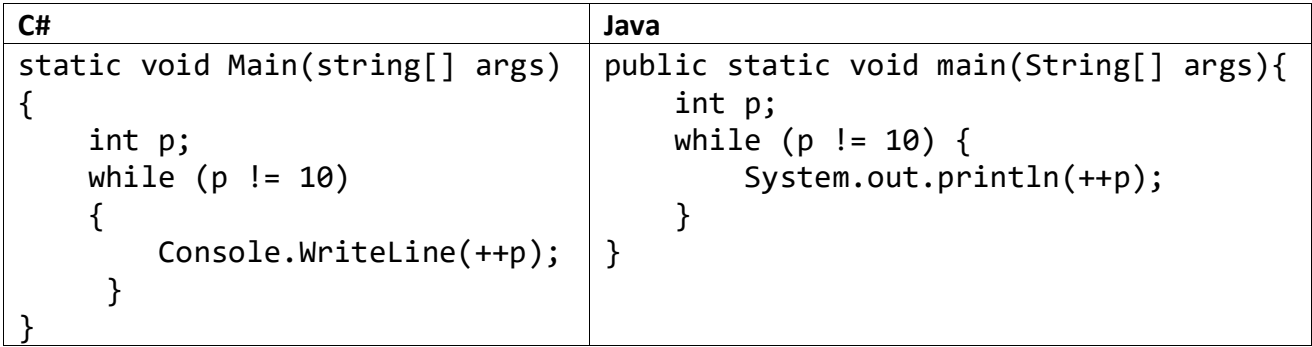

- А) Грешка при компилация
- Б) Грешка по време на изпълнение
- В) Програмата ще изведе числата от 1 до 10 всяко на нов ред.
- Г) Програмата ще изведе числата от 0 до 9, на един ред, разделени с интервал

# **7. В дадената таблицата books, съдържаща се в база от данни, са въведени следните записи:**

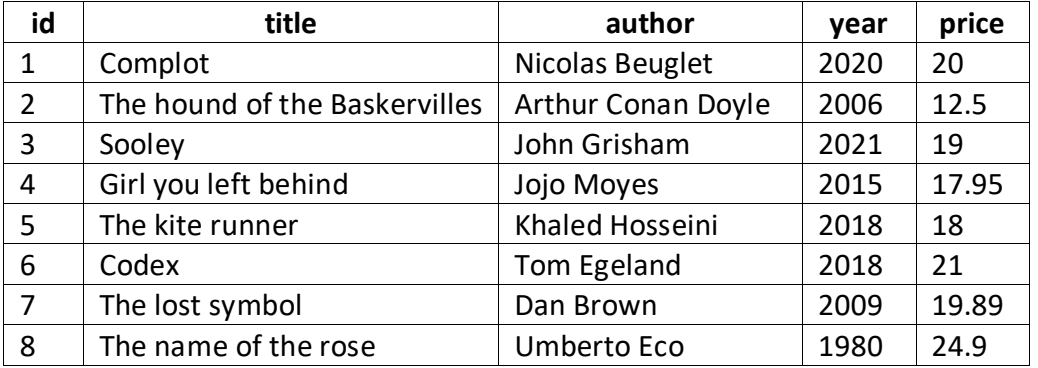

#### **Какъв ще бъде резултатът от изпълнението на заявката:**

SELECT id,title FROM books WHERE year NOT BETWEEN 2010 AND 2019 ORDER BY price DESC;

 $(A)$   $B)$ 

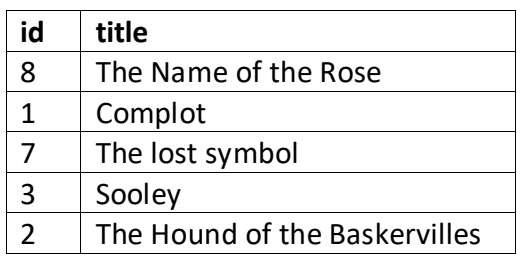

B)  $\Gamma$ 

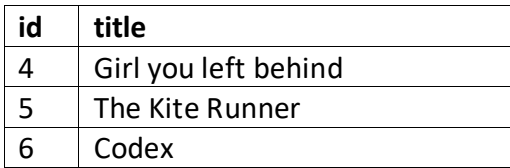

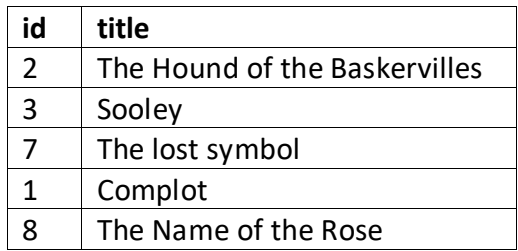

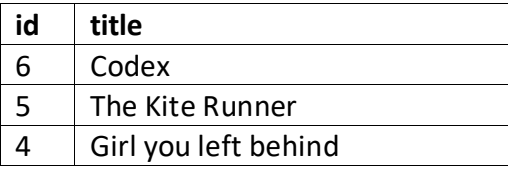

**8. Потребител трябва да избере точно една от 99 допустими стойности за поле, съдържащо име на град. Кое от следните е най-подходящият елемент на потребителския интерфейс, с който може да бъде направен този избор?**

А) радио бутони (radio buttons)

Б) полета за отметка (check boxes)

В) падащо меню (drop-down menu)

Г) поле за свободен текст (text box)

**9. Даденият по-долу програмен код трябва да демонстрира работата с колекция, в която да се съхраняват уникални стойности. Отбележете коя от дадените по-долу възможности трябва да се постави на мястото на XXX за тази цел.**

```
С#
XXX \leq string> obj = new XXX \leq string);
obj.Add("apple");
obj.Add("banana");
obj.Add("orange");
if (obj.Contains("apple"))
{
     Console.WriteLine("Contains an apple");
}
obj.Remove("banana");
foreach (string fruit in obj)
{
     Console.WriteLine(fruit);
}
Java
XXX < String > obj = new XXX < > ();
obj.add("apple");
obj.add("banana");
obj.add("orange");
if (obj.contains("apple")) {
     System.out.println("Contains an apple");
}
obj.remove("banana");
for (String fruit : obj) {
     System.out.println(fruit);
}
```
А) List

Б) ArrayList

В) HashSet

 $\Gamma$ ) Dictionary (аз  $C#$ ) / Мар (за Java)

#### **10. Достъпът до елементите на структура от данни стек се осъществява:**

- А) по индекса на елемента
- Б) от първия добавен в стека елемент
- В) от последния добавен в стека елемент
- Г) по стойност

**11. Дадената UML диаграмата онагледява връзките между класовете Animal,** 

**Mammal и Zebra. Определете в кой от отговорите дефиницията на класовете съответства на връзките, описани в диаграмата.** 

Animal Δ Mammal Δ Zebra

А)

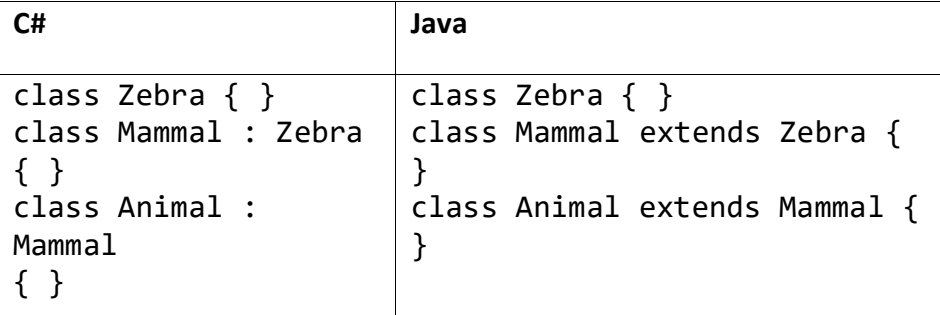

Б)

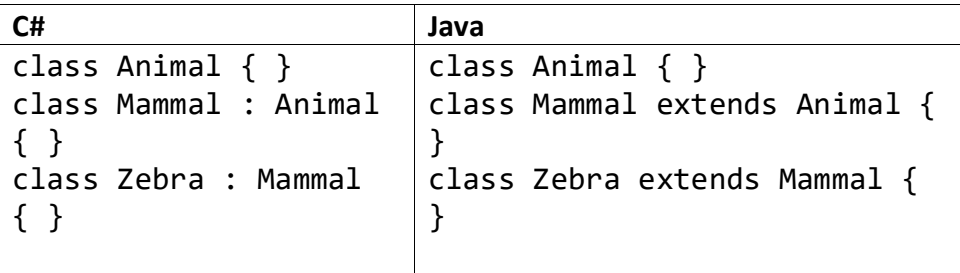

В)

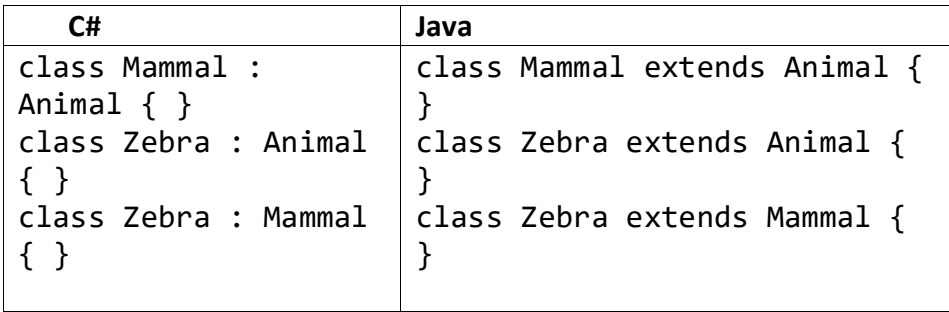

Г)

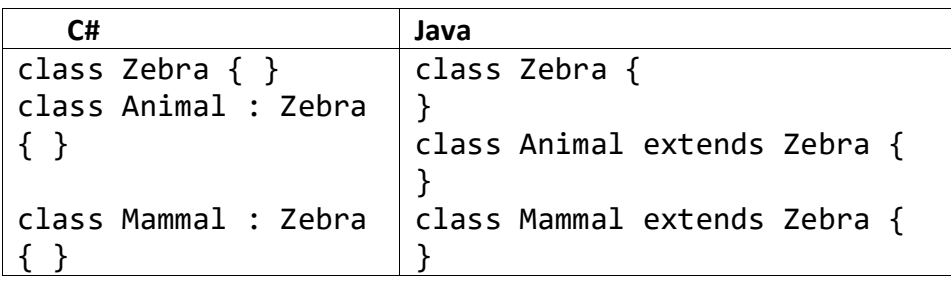

**12. Отбележете какъв ще е изходът от следния програмен фрагмент:**

```
С#
Stack<string> words = new Stack<string>();
words.Push("one");
words.Push("two");
words.Push("three");
words.Push("four");
words.Pop();
words.Pop();
Console.WriteLine(Array.LastIndexOf(words.ToArray(), "three"));
Java
Stack<String> words = new Stack<>();
words.push("one");
words.push("two");
words.push("three");
words.push("four");
words.pop();
words.pop();
System.out.println(words.lastIndexOf("three"));
```
 $(A) 1$  Б) 0 В) -1 Г) Програмният код не е коректен

**13. На диаграмата са представени таблици, свързани с продажбата на напитки. Кое от твърденията за отношенията между таблиците е вярно?**

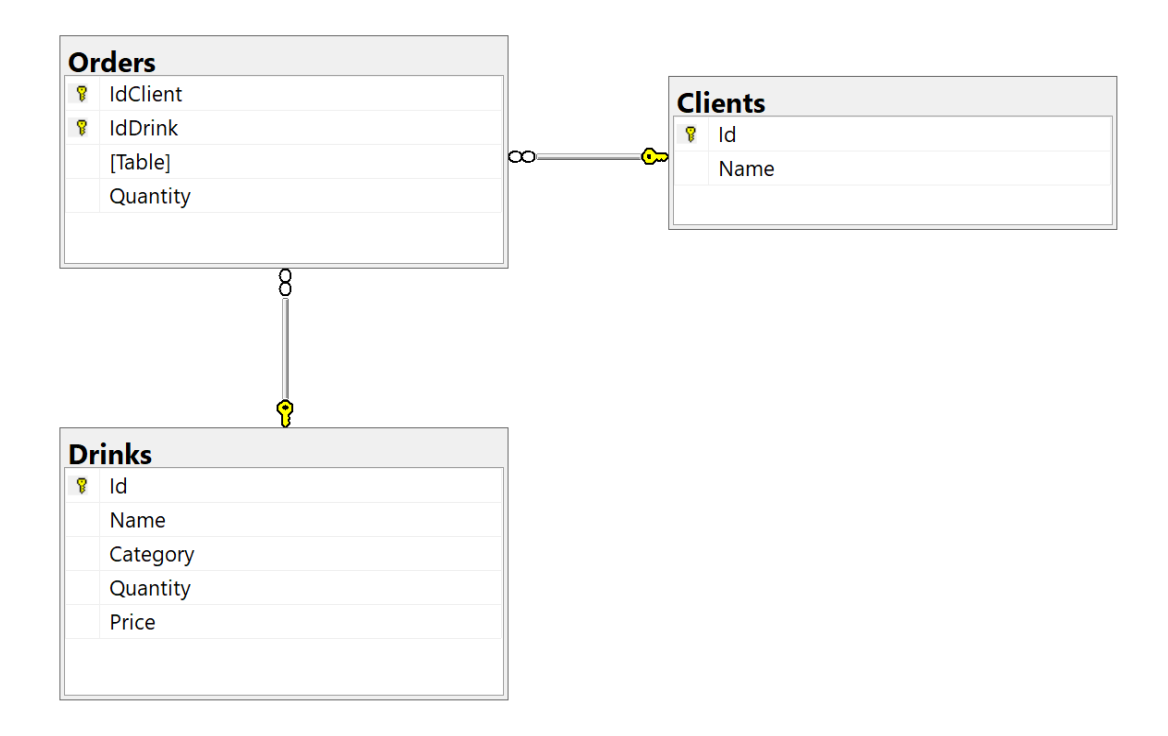

- А) Връзката между таблиците Clients и Drinks е едно към едно
- Б) Връзката между таблиците Clients и Drinks е много към много
- В) Id на таблицата Clients и Id на таблицата Drinks са външни ключове за тези таблици
- Г) Връзката между таблиците Clients и Orders е много към много

# **14. Отбележете какъв резултат ще се изведе на стандартния изход след изпълнение на програмата:**

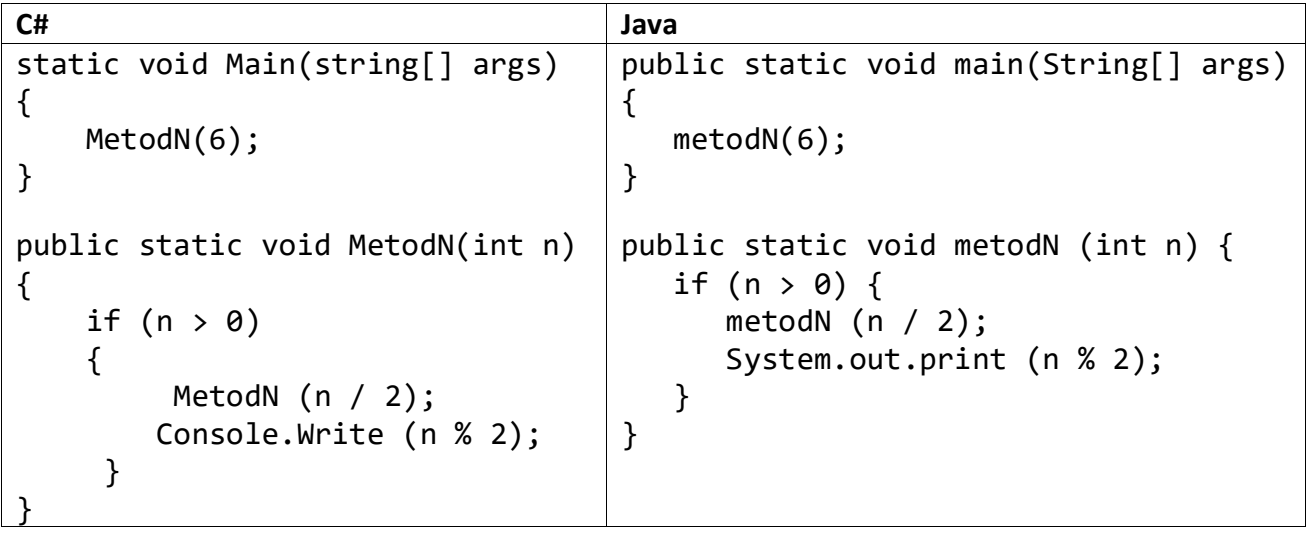

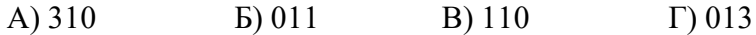

**15. Какъв резултат ще се изведе на стандартния изход след изпълнение на следния програмен фрагмент:**

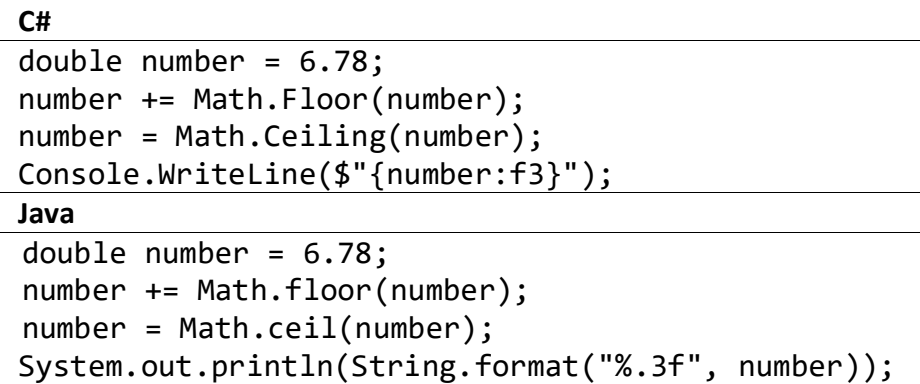

16. В коя от следните двойки първият обект е във връзка от тип "е" (is-a) с **втория?**

- А) документ папка
- Б) папка документ
- В) SMS съобщение текст
- Г) текст SMS съобщение

*Отговорите на задачите от 17. до 24. вкл. запишете в листите за отговори!*

**17. В база от данни, таблицата restaurants, за всеки ресторант са съхранени следните данни: уникален идентификатор (id), име (name) и брой звезди, с които е категоризиран (stars).** 

**В таблицата cooks, за всеки готвач са съхранени следните данни: уникален идентификатор (id), име (name) и идентификатор на ресторанта, в който работи (restaurant\_id).**

**Дадена е следната SQL заявка, която извежда имената на всички готвачи, подредени по азбучен ред:**

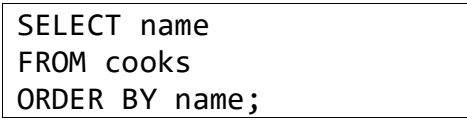

**В листа за отговори напишете променената заявката така, че тя да извежда само тези готвачи, които работят в 5-звезден ресторант.**

**18. В стек последователно са постъпили елементите със стойност 23, 4, -5, 0, -2, -1, 15, а в опашка: 6 и -2. От стека се изважда елемент и ако той е отрицателен, се добавя в опашката, а от нея се изважда един елемент. Действието се повтаря до изваждането на елемент със стойност 0 от стека.**

**В листа за отговори срещу (1), (2) и (3) запишете отговорите на въпросите:**

**1) Колко са елементите в стека?** 

**2) Колко е броят на елементите в опашката?** 

**3) Кои са елементите на опашката?**

**19. В дадения текст по-долу е обяснен алгоритъма за търсене на минимален елемент в едномерен масив и след това е записан програмният му код. И в двата записа има пропуснати части, отбелязани с цифри от (1) до (6). Попълнете липсващите думи в текста и пропуснатото в програмния код. Запишете ги в листа за отговори срещу съответния номер.**

*"При търсене на минимален елемент в масив в началото се приема, че (1) елемент на масива е най-малък и неговата стойност се запазва в променлива. Тази променлива се сравнява с всички останали елементи и когато се намери елемент с (2) стойност от нейната, се (3) неговата стойност в променливата."*

int[] arr = {12, 9, -13, 4, -27, 13, 29, 50}; int n = (4) ; int minEl = arr[0]; for (int i = 1; i < n; i++) { if ( (5) ) { (6) = arr[i]; } }

**20. Даден е програмният код:**

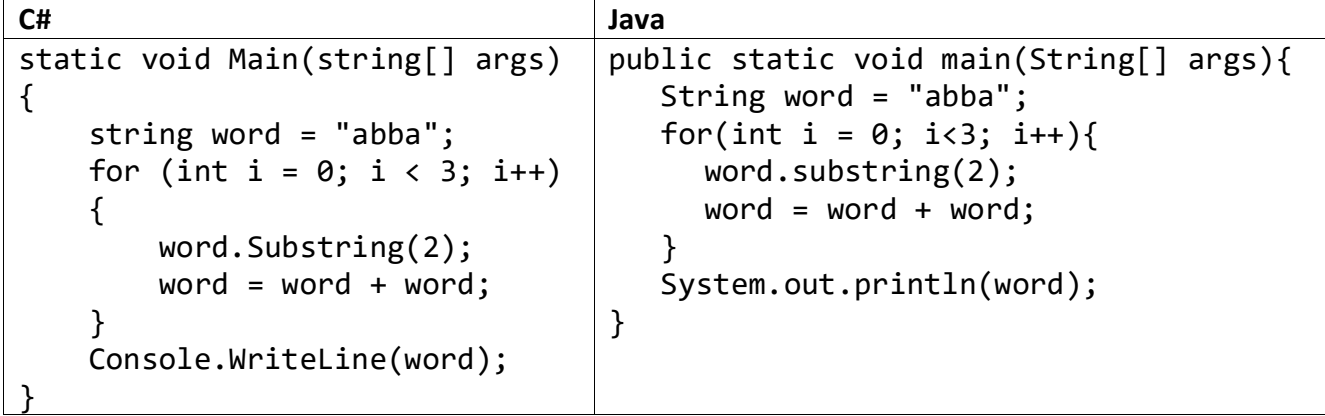

**В листа за отговори запишете колко пъти ще се срещне буквата "а" в отпечатания на стандартния изход текст?**

**21. В листа за отговори запишете с какво трябва да се заменят празните места, отбелязани с многоточие в изреченията, така че коректно да са описани връзките между класове и данни, представени в следния програмен фрагмент.** *(В листа за отговори срещу (1), (2) и (3) запишете съответните думи или изрази.)*

- **1) Author … Book**
- **2) Author … Person**
- **3) Book … title**

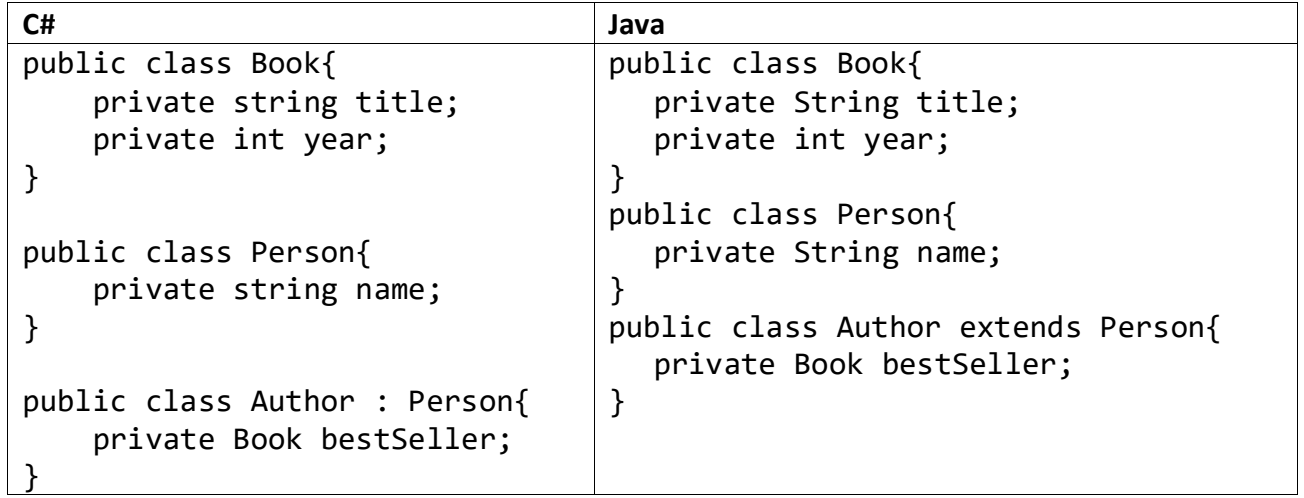

**22. Даденият програмен код описва метод, който определя дали точка с координати (***x***,** *y***) лежи на някоя от двете хоризонтални страни от контура на правоъгълник (изчертани с удебелени линии на изображението). Правоъгълникът е зададен с горен ляв връх с координати (***x***1,** *y***1) и долен десен връх с координати (***x***2,** *y***2), като страните му са успоредни на координатните оси. В описанието на метода е допусната логическа грешка.** 

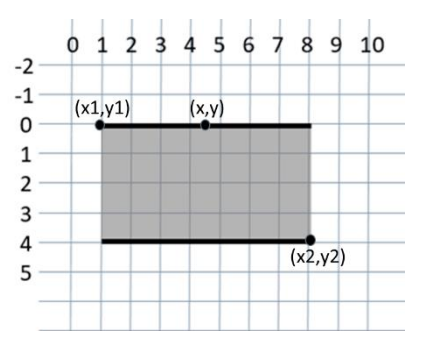

**С#** static bool IsOnHorizontalBorder (int x, int y, int x1, int y1, int x2, int y2) { bool onUpperLine =  $(y == y1)$  &&  $(x >= x1)$  &&  $(x <= x2)$ ; bool onLowerLine =  $(x == x1)$  &&  $(y >= y1)$  &&  $(y <= y2)$ ; return (onUpperLine || onLowerLine); }

```
Java
static boolean isOnHorizontаlBorder (int x, int y, int x1, int y1, int x2, int y2) 
{
   boolean onUpperLine = (y == y1) && (x >= x1) && (x <= x2);
   boolean onLowerLine = (x == x1) && (y >= y1) && (y <= y2);
    return (onUpperLine || onLowerLine);
}
```
**В листа за отговори срещу (1) и (2) запишете:**

- **1) На коя от променливите е присвоена грешна стойност;**
- **2) Израз, задаващ правилната стойност.**

**23. На изображението е дадено съдържанието на текстов файл** *words.txt***, който съдържа думи, записани на отделни редове.** 

- **(1) В листа за отговори срещу (1) напишете какво е съдържанието на файла** *groups.txt***, след изпълнението на програмния фрагмент.**
- **(2) В листа за отговори срещу (2) напишете задължително ли е извикването на метода Close() (за C#) или close() (за Java) за обектите** *f1* **и** *f2***? Защо?**

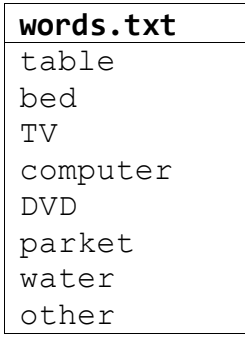

```
С#
try
{
    StreamReader f1 = new StreamReader("words.txt");
    StreamWriter f2 = new StreamWriter("groups.txt");
   int count = 0;
    string word = f1.ReadLine();
   while (word != null)
    { 
       count++;
       f2.Write(word);
      if (count % 5 == 0) f2.WriteLine();
       else f2.Write(" ");
      word = f1.ReadLine();
    }
    f1.Close();
    f2.Close();
}
catch (Exception ex)
{ 
    Console.WriteLine("An error occurred: " + ex.Message);
}
```

```
Java
try {
         Scanner f1 = new Scanner(new FileInputStream("words.txt"));
         PrintWriter f2 = new PrintWriter("groups.txt");
        int count = 0;
         while (f1.hasNext()) {
             String word = f1.nextLine();
             count++;
             f2.write(word);
            if (count % 5 == 0) {
                   f2.println();
             } else {
                   f2.write(" ");
 }
 }
         f1.close();
         f2.close();
} catch (Exception ex) {
         System.out.println("An error occurred: " + ex.getMessage());
}
```
## **24. Дадена е следната диаграма на релационна база от данни.**

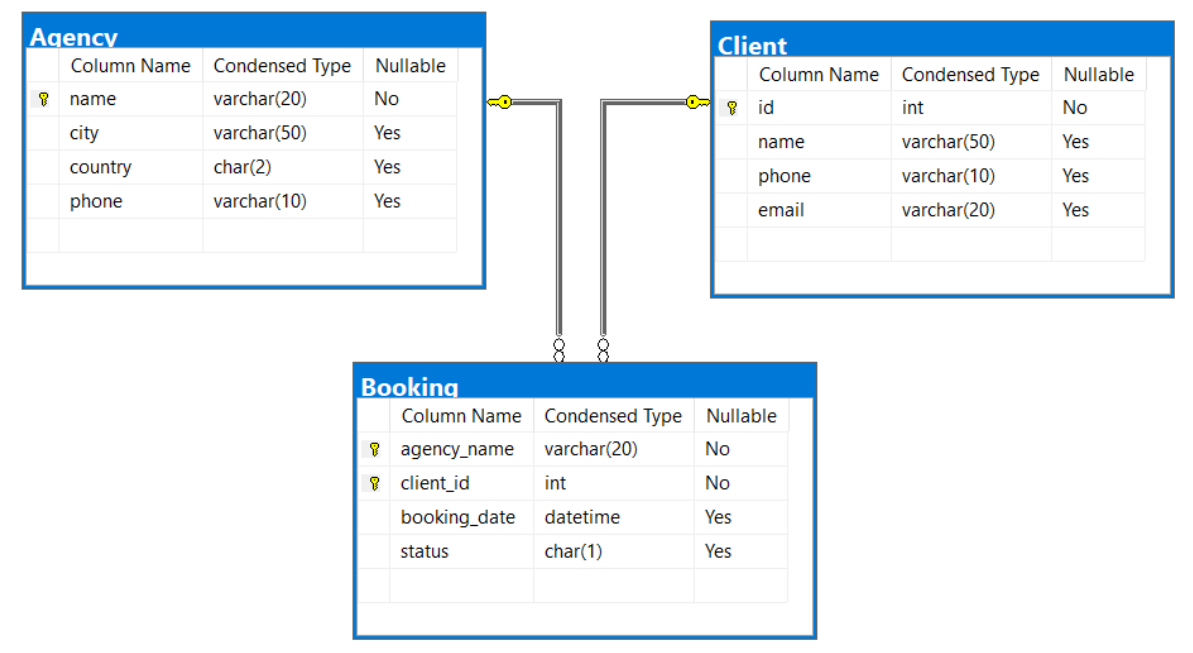

**Написана е следната заявка на SQL, чрез която да се създаде таблицата** *Booking* **от диаграмата със съответните връзки към останалите таблици. В заявката има пропуски. В листа за отговори пренапишете правилно дадената заявка.**

```
CREATE TABLE Booking(
 agency name VARCHAR(20) NOT NULL,
 client_id int NOT NULL,
 booking_date DATETIME,
 status char(1)
);
```
#### **МИНИСТЕРСТВО НА ОБРАЗОВАНИЕТО И НАУКАТА**

# **ДЪРЖАВЕН ЗРЕЛОСТЕН ИЗПИТ ПО ИНФОРМАТИКА 23 май 2023 г. ПРОФИЛИРАНА ПОДГОТОВКА ВАРИАНТ 2 ЧАСТ 2 (Време за работа: 150 минути)**

*Файловете с отговорите на задачите от 25. до 28. включително запишете в изпитната система, като спазите указанията в условието на задачата!*

**Внимание! Имената на работните файлове, които прикачвате в изпитната система, НЕ трябва да съдържат текстове или символи, които могат да доведат до нарушаване на анонимността на изпитната Ви работа!**

**25. Да се напише приложение, което по въведено цяло число да казва дали то се дели на всяка една от цифрите си. Програмата да прихваща възможните изключения и да извежда съобщението "Something went wrong!". Програмата да извежда "Yes", ако въведеното число се дели на всяка от цифрите си и "No" в противен случай. При възникнало изключение не се очаква никакъв отговор, а само съобщението описано по-горе.**

**Пример:**

Вход: 24 Изход: Yes Вход: 23 Изход: No Вход: -12 Изход: Yes

*\*Забележки:* 

*Приемат се и решения с графичен потребителски интерфейс (ГПИ), в които цялото число k се въвежда в подходяща контрола, а резултатът се извежда в етикет или нередактируемо текстово поле.* 

**Прикачете в изпитната система архив с име zad\_25.zip, съдържащ файловете с Вашите решения.**

**26. Създайте проект с име Zad\_26, в който се създава списък от думи. От клавиатурата се въвеждат в произволен ред командите: Add, Remove, Search, Update, Length, Insert, Print до въвеждане на низа END.** 

**След въвеждане на командата Add – от стандартния вход на един ред се въвеждат думи, разделени с интервал, които трябва да се съхранят в създадения списък.**

**След въвеждане на командата Update – всички първи символи на думите в списъка, ако са букви трябва да се направят главни, ако са други символи да си останат същите.**

**След въвеждане на командата Remove – от стандартния вход се въвежда цяло положително число и се изтрива елементът от списъка със съответния номер.**

**След въвеждане на командата Search – от стандартния вход се въвежда дума. Ако търсената дума се съдържа в списъка – да се изведе на стандартния изход, ако не – да се изведе съобщението: "Not contained."**

**След въвеждане на командата Length – от стандартния вход се въвежда цяло число** *n* **и се извеждат на стандартния изход всички низове от списъка с дължина** *n***. Низовете се извеждат на един ред, разделени с тире, а ако няма - да се изведе съобщението: "Not contained."**

**След командата Insert – от стандартния вход се въвежда цяло положително число** *n* **и символен низ. Низът се добавя в списъка на позиция** *n***, ако е възможно. Ако не е възможно да се осъществи вмъкването да се генерира изключение със съобщението: "There are not enough items in the list."**

**След командата Print – на стандартния изход се извежда съдържанието на списъка на един ред, а елементите му са разделени с точка и запетая, последвана от интервал.**

#### **Пример:**

Add matematika informatika IT fizika izpit Remove 2 Add BEL papka Update Print *Matematika; Informatika; Fizika; Izpit; BEL; Papka* Insert 4 Istoria

Length 5 *Izpit-Papka* Search IT *Not contained.* Insert 9 Matura *There are not enough items in the list.* Insert 3 DZI Print *Matematika; Informatika; Fizika; DZI; Izpit; Istoria; BEL; Papka* END

*\*Забележка:*

*Резултатът от командата се извежда веднага след въвеждането на командата. На дадените примери изхода от програмата е даден в курсив.* 

**Прикачете в изпитната система архив с име zad\_26.zip, съдържащ файловете с Вашите решения.**

**27. Създайте база от данни с име university, която съхранява данни за един университет. Базата трябва да съдържа две таблици с имена students и fee**

**А) Създайте в базата таблица students със следните атрибути:**

- **Admission\_no – цяло число – номер на студент;**
- **First\_name – низ – първо име на студент;**
- **Last\_name – низ – фамилия на студент;**
- **City – низ – град на студент;**

**Б) Създайте в базата university таблица fee със следните атрибути:**

- **Admission\_no – цяло число – номер на студент;**
- **Course – низ – име на курс, който студент изучава;**
- **Amount\_paid – цяло число – такса за курса;**

**Всички низове трябва да имат размер до 25 символа.**

**В) Като използвате средствата на средата, в която работите;**

• **Добавете в таблицата students следните кортежи (данните за таблицата са в ресурсен файл с име resources.txt):**

**Admission\_no First\_name Last\_name City;** 

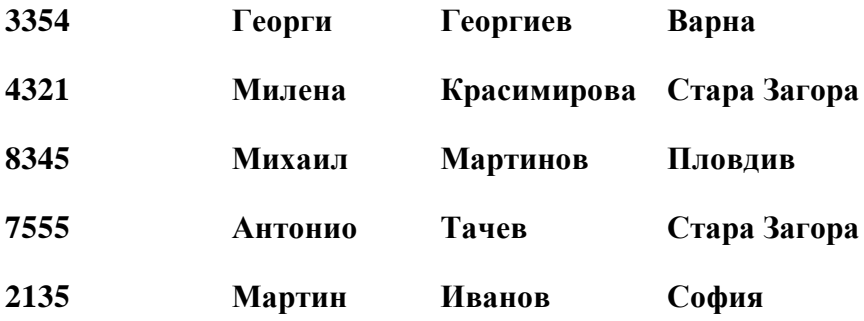

• **Добавете в таблицата fee следните кортежи (данните за таблицата са в ресурсен файл с име resources.txt):**

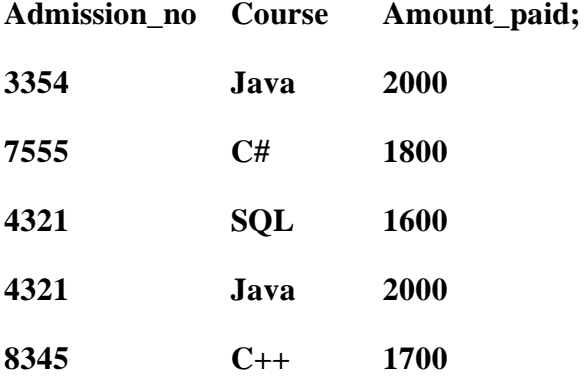

**Г) Напишете заявка, с която да се изведе информация за града на студент с номер 8345.**

**Д) Напишете заявка, с която да се изведе средната такса, платена от студент за записан курс.**

**Е) Напишете заявка, с която да се промени името на курса с такса 1800 на Java.**

**Ж) Напишете заявка, с която да се групират курсовете по име на курс и да се изведе броят на записаните студенти във всеки курс.**

**З) Напишете заявка, с която да се извеждат за всеки студент имената му и имената на записаните от него курсове. Ако има студент без записани курсове, изведете null за име на курс.**

*Прикачете в изпитната система файл с име zad\_27.zip, съдържащ създадената база от данни и написаните от Вас заявки.*

**28. Създайте проект с име** *Furniture***, в който се създава абстрактен клас с име**  *Furniture***, който има следните полета:**

● **typeProduct – низ.**

● **productionPrice – реално число – това е цената необходима за производството на 1 брой мебел.**

**Класът притежава следните методи:**

- **get() и set() за полето typeProduct, като се има предвид, че за стойност на полето не може да се подава празен низ;**
- **get() и set() за полето productPrice, като се има предвид, че за стойност на полето не може да се подава отрицателно число или 0.**
- **абстрактен метод PriceClient() (за C#) / priceClient() (за Java) от тип double, чрез който се изчислява цената за клиенти.**

**Класът трябва да съдържа конструктор с два параметъра.**

**Нека класът с име Table наследява класа Furniture.**

**А) Реализирайте метода PriceClient() (за C#) / priceClient() (за Java) като знаете, че цената за клиент е с 20% по-висока от производствената цена (productionPrice).**

**Б) Пренапишете метода ToString() (за C#) / toString() (за Java) за клас Table така, че да връща информацията във вид: "The table costs <PriceClient()> lv."**

**Цената да бъде закръглена до втори знак след десетичната точка.**

**Нека класът с име Cabinet наследява класа Furniture и има собствено поле с име numberOfHinges – цяло число**

**А) Реализирайте метода с име PriceClient() (за C#) / priceClient() (за Java), като знаете, че цената за клиент е с 15% по-висока от производствената цена (productionPrice) и към нея се добавя общата цена за всички допълнителни части. Всяка част струва по 4,50.**

**Б) Пренапишете метода ToString() (за C#) / toString() за клас Cabinet така, че да връща информацията във вид: "The cabinet costs <PriceClient()> lv.".** 

**Цената да бъде закръглена до втори знак след десетичната точка.**

**В главната програма създайте списък от мебели.**

**Информацията ще се въвежда за всяка мебел на един ред, разделена с интервал във формат:**

**<typeProduct> <productionPrice>**

**или**

**<typeProduct> <productionPrice> <numberOfhinges>**

Въвеждането да приключва след въвеждане на низа "END".

**Програмата да изведе мебелите, групирани по тип: първо масите, а след това и шкафовете.**

**Примерен вход:**

**table 100 table 120.50 cabinet 200 10 table 80 cabinet 220.50 5 cabinet 300 10 table 95 END Изход: All tables: The table costs 120.00 lv. The table costs 144.60 lv. The table costs 96.00 lv. The table costs 114.00 lv. All cabinets:**

> **The cabinet costs 275.00 lv. The cabinet costs 276.08 lv. The cabinet costs 390.00 lv.**

**Прикачете в изпитната система архив с име zad\_28.zip, съдържащ файловете с Вашите решения.**

## **МИНИСТЕРСТВО НА ОБРАЗОВАНИЕТО И НАУКАТА**

## **ДЪРЖАВЕН ЗРЕЛОСТЕН ИЗПИТ ПО**

## **ИНФОРМАТИКА**

## **23 май 2023 г.**

## **ПРОФИЛИРАНА ПОДГОТОВКА**

## **ВАРИАНТ 2**

**Задача от 1. до 16. Ключ с верните отговори**

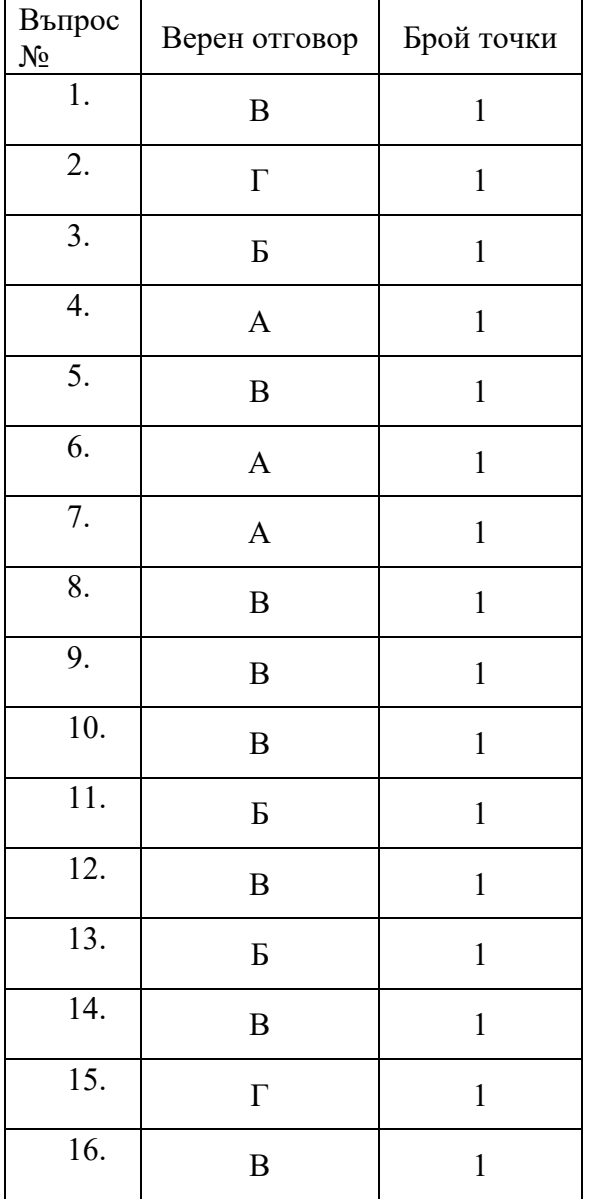

#### **Задача 17. Примерно решение –** 3 точки

SELECT cooks.name FROM cooks JOIN restaurants ON restaurant id = restaurants.id WHERE stars = 5 ORDER BY cooks.name;

## **Задача 18. Примерно решение** – 3 точки

- 1) Броят на елементите в стека е 3
- 2) Броят на елементите в опашката е 2
- 3) Елементите в опашката са -1 и -2

## **Задача 19. Примерно решение –** 3 точки

- **(1)** първият / последният / произволен
- **(2)** по-малка
- **(3)** записва / присвоява / запомня / замества
- **(4)** arr.Length (заC#) / arr.lenght (за Java)
- $(5)$  arr[i] < minEl / arr[i] <= minEl / minEl > arr[i] /  $minE1$  >=  $arr[i]$
- **(6)** minEl

**Задача 20.** – 3 точки

**Отговор:** 16

## **Задача 21. Примерно решение** – 3 точки

- 1) *има* или *has-a*
- 2) *е* или *is-a*
- 3) *има* или *has-a*

#### **Задача 22. Примерно решение** – 3 точки

1) onLowerLine

2)  $(y == y2)$  &&  $(x >= x1)$  &&  $(x <= x2)$ 

### **Задача 23. Примерно решение –** 3 точки

1) Всички думи от файла "words.txt" ще се запишат във файла "groups.txt" на групи по 5 на ред, разделени с интервал.

```
groups.txt
table bed TV computer DVD
parket water other
```
2) Препоръчително е, защото при извикването на методите Close() или close() обектите, за които са били извикани методите приключват нормално работата, т.е. файловете се затварят и се освобождават използваните от тях ресурси.

#### **Задача 24. Примерно решение** – 3 точки

```
CREATE TABLE Booking(
agency name VARCHAR(20) NOT NULL FOREIGN KEY REFERENCES
Agency([name]),
client id int NOT NULL REFERENCES Client(id),
booking_date DATETIME,
[status] char(1),
PRIMARY KEY(agency name, client id)
);
Или
CREATE TABLE Booking(
agency name VARCHAR(20) NOT NULL,
client id int NOT NULL REFERENCES Client(id),
booking_date DATETIME,
[status] char(1),
FOREIGN KEY (agency name) REFERENCES Agency([name]),
PRIMARY KEY(agency name, client id)
);
Или
CREATE TABLE Booking(
```
agency name VARCHAR(20) NOT NULL CONSTRAINT FK1 REFERENCES Agency(name), client id int NOT NULL CONSTRAINT FK2 REFERENCES Client(id), booking\_date DATETIME,

```
status char(1),
PRIMARY KEY(agency_name, client_id)
);
```

```
Или
```

```
CREATE TABLE booking(
agency name VARCHAR(20) NOT NULL,
client_id int NOT NULL,
booking_date DATE,
status char(1),
FOREIGN KEY(agency name) REFERENCES Agency(name),
FOREIGN KEY(client_id) REFERENCES Client(id),
PRIMARY KEY(agency name, client id)
);
```
## **Задача 25. Примерно решение** – 10 точки

```
За C#
```

```
using System;
namespace DZI
{
    class Zad25
    {
        static void Main(string[] args)
        {
           try
\{ int number = Int32.Parse(Console.ReadLine());
              int copy = number;
             while (copy != 0)\{if (copy % 10 == 0 || number % (copy % 10) != 0)
                 {
                     Console.WriteLine("No");
                     return;
 }
                 copy /= 10;
 }
              Console.WriteLine("Yes");
 }
           catch (Exception e)
\{ Console.WriteLine("Something went wrong!");
 }
       }
    }
}
```
### **За Java**

```
package variant1;
import java.util.Scanner;
public class Zad25 {
      public static void main(String[] args) {
       Scanner input = new Scanner(System.in);
        try{
           int number = input.nextInt();
            int copy = number;
           while(copy != 0){
               if(copy % 10 == 0 || number % (copy % 10) != 0) System.out.println("No");
                    return;
 }
               copy /= 10;
 }
            System.out.println("Yes");
        }
         catch(Exception e){
            System.out.println("Something went wrong!");
        }
     }
}
```

```
Задача 26: Примерно решение – 15 точки
```

```
За C#
using System;
using System.Collections.Generic;
using System.Linq;
namespace DZI
{
     class Zad26
     {
         static void Main(string[] args)
         {
            List<string> words = new List<string>();
             var input = Console.ReadLine().Split(' ').ToList();
            while (\text{input[0]} := \text{"END"})\{ switch (input[0])
\{ case "Add":
                        for (int i = 1; i < input. Count; i++) words.Add(input[i]);
                         break;
                     case "Update":
                        for (int i = 0; i \lt words. Count; i++){
                             string firstLetter = 
                                words[i].Substring(0, 1).ToUpper();
                             string restOfWord = 
                                words[i].Substring(1);
                             words[i] = firstLetter + restOfWord; 
 }
                        break;
                     case "Remove":
                        int index = int.Parse(input[1]);words.RemoveAt(index);
                        break;
                     case "Search":
                        string search = input[1];
                        if (words.IndexOf(search) != -1)
                     Console.WriteLine(words[words.IndexOf(search)]);
                         else Console.WriteLine("Not contained.");
                        break;
                     case "Length":
```

```
 int length = int.Parse(input[1]);
                      var result = words.Where(x \Rightarrow x.length == length).ToList();
                       if (result.Any())
                           Console.WriteLine(string.Join("-", 
                                                      result));
                       else Console.WriteLine("Not contained.");
                      break;
                   case "Insert":
                       int position = int.Parse(input[1]);
                      string item = input[2];
                      try
                      {
                           words.Insert(position, item);
 }
                       catch (Exception ex)
\{ Console.WriteLine("There are not enough 
                                        items in the list.", ex);
 }
                       break;
                   case "Print":
                       Console.WriteLine(string.Join("; ", words));
                       break;
 }
                input = Console.ReadLine().Split(' ').ToList();
 }
        }
    }
}
За Java
package variant1;
```

```
import static java.lang.Character.toUpperCase;
import java.util.ArrayList;
import java.util.List;
import java.util.Scanner;
import java.util.stream.Collectors;
public class Zad26 {
     public static void main(String[] args) {
```

```
List<String> words = new ArrayList<>();
       Scanner input = new Scanner(System.in);
        String in[] = input.nextLine().split(" ");
       while (!in[0].equals("END")) {
            switch (in[0]) {
                case "Add":
                   for (int i = 1; i < in.length; i++) {
                       words.add(in[i]);
 }
                    break;
                case "Remove":
                    words.remove(Integer.parseInt(in[1]));
                    break;
                case "Search":
                    if (!words.contains(in[1])) {
                       System.out.println("Not contained.");
                    } else {
                       System.out.println(in[1]);
 }
```

```
 break;
                 case "Update":
                    int j = 0;
                    for (String w : words) {
                        char firstLetter = toUpperCase(w.charAt(0));
                        String lastLetters = w.substring(1); w = firstLetter + lastLetters;
                         words.set(j, w);
                         j++;
  }
                    break;
                case "Length":
                    int length = Integer.parseInt(in[1]); List<String> wordsByLenght = 
                         (ArrayList<String>) words.stream().
                        filter(x -> x.length() == length). collect(Collectors.toList());
                     System.out.println(String.join("-",
                         wordsByLenght));
                    break;
                 case "Insert":
                    try {
                    words.add(Integer.parseInt(in[1]), in[2]);
                 } catch (IndexOutOfBoundsException ex) {
                    System.out.println("There are not enough items 
                         in the list.");
 }
                 break;
                 case "Print":
```

```
 System.out.println(String.join("; ", words));
 }
            in = input.nextLine().split(" ");
        }
    }
}
```
**Задача 27: Примерно решение** – 15 точки DROP DATABASE IF EXISTS University; CREATE DATABASE IF NOT EXISTS University;

USE University;

CREATE TABLE Student (

admission\_no int PRIMARY KEY,

first name varchar(25) NOT NULL,

last name varchar(25) NOT NULL,

city varchar(25) NOT NULL

);

CREATE TABLE Fee (

admission\_no int NOT NULL,

course varchar(25) NOT NULL,

amount paid int

### );

INSERT INTO Student (admission\_no, first\_name, last\_name, city)

VALUES (3354, 'Георги', 'Георгиев', 'Варна'),

(4321, 'Милена', 'Красимирова', 'Стара Загора'),

(8345, 'Михаил', 'Мартинов', 'Пловдив'),

(7555, 'Антонио', 'Тачев', 'Стара Загора'),

(2135, 'Мартин', 'Иванов', 'София'); INSERT INTO Fee (admission no, course, amount paid) VALUES (3354, 'Java', 2000), (7555, 'C#', 1800), (4321, 'SQL', 1600), (4321, 'Java', 2000),

(8345, 'C++', 1700);

SELECT city FROM student WHERE admission\_no = 8345;

SELECT Avg(amount\_paid) FROM fee;

UPDATE fee SET course = 'Java' WHERE amount\_paid = 1800;

SELECT first\_name, last\_name, course

FROM student

LEFT JOIN fee ON student.admission  $no = fee$ .admission no;

SELECT course, COUNT(course)

FROM fee

GROUP BY course;

#### **Задача 28: Примерно решение** – 20 точки

```
За C#
using System;
using System.Collections.Generic;
using System.Linq;
namespace DZI
{
     class Zad28
     {
         static void Main(string[] args)
         {
             List<Furniture> furnitures = new List<Furniture>();
```

```
 var input = Console.ReadLine().Split(' ').ToList();
          while (input[0] != "END")
\{if (input[0] == "table")\{Table table = new Table(input[0],
                        double.Parse(input[1]));
                  furnitures.Add(table);
 }
              if (input[0] == "cabinet")\{Cabinet cabinet = new Cabinet(input[0],
                     double.Parse(input[1]), int.Parse(input[2]));
                  furnitures.Add(cabinet);
 }
               input = Console.ReadLine().Split(' ').ToList();
 }
           Console.WriteLine("All tables:");
           foreach (Furniture furniture in furnitures)
\{ if (furniture is Table)
                  Console.WriteLine(furniture.ToString());
 }
           Console.WriteLine("All cabinets:");
           foreach (Furniture furniture in furnitures)
\{ if (furniture is Cabinet)
                  Console.WriteLine(furniture.ToString());
 }
        }
    }
namespace DZI
    public class Cabinet : Furniture
    {
        private int numberOfhinges;
```
}

{

```
 public int NumberOfHinges
         {
             get { return numberOfhinges; }
              set { numberOfhinges = value; }
         }
         public Cabinet(string type, double price, int 
numberofhinges) : base(type, price)
         {
             this.NumberOfHinges = numberofhinges;
         }
         public override double PriceClient()
         {
            return base.ProductionPrice * 1.15 + this.NumberOfHinges 
* 4.50;
         }
         public override string ToString()
         {
             return $"The cabinet costs {PriceClient():f2} lv.";
         }
     }
}
namespace DZI
{
     public abstract class Furniture
     {
         private string typeProduct;
         private double productionPrice;
         public string TypeProduct
         {
             get { return typeProduct; }
```

```
 set
\{ if (string.IsNullOrEmpty(value))
                    throw new Exception("Type not empty.");
                else typeProduct = value;
 }
         }
        public double ProductionPrice
        {
            get { return productionPrice; }
            set
\{if (value \leq 0)
                    throw new Exception("Price not negative.");
                else productionPrice = value;
 }
         }
namespace DZI
{
     public class Table : Furniture
     {
        public Table(string type, double price) : base(type, price)
        {
         }
        public override double PriceClient()
        {
            return base.ProductionPrice * 1.20;
         }
         public override string ToString()
         {
```

```
 return $"The table costs {PriceClient():f2} lv.";
         }
     }
}
За Java
public class Zad28 {
     public static void main(String[] args) {
         ArrayList<Furniture> list = new ArrayList<>();
        Scanner scan = new Scanner(System.in);
         String in[] = scan.nextLine().split(" ");
        while (in.length != 1) {
            if(in.length == 3) list.add(new Cabinet(in[0], 
Double.parseDouble(in[1]), Integer.parseInt(in[2])));
             else
                 list.add(new Table(in[0], 
Double.parseDouble(in[1])));
             in = scan.nextLine().split(" ");
         } 
                 System.out.println("All tables:");
         for(Furniture furniture : list) {
             if(furniture.getTypeProduct().equals("table"))
                 System.out.println(furniture.toString());
         }
                 System.out.println("All cabinets:");
         for(Furniture furniture : list) {
             if(furniture.getTypeProduct().equals("cabinet"))
                 System.out.println(furniture.toString());
         }
     }
```

```
}
public class Cabinet extends Furniture {
     private int numberOfHinges;
     public int getNumberOfHinges() {
         return numberOfHinges;
     }
     public void setNumberOfHinges(int numberOfHinges) {
         this.numberOfHinges = numberOfHinges;
     }
     @Override
     public double priceClient() {
         return 1.15*this.getProductionPrice() + numberOfHinges*4.5;
     }
     @Override
     public String toString() {
         return String.format("The cabinet costs %.2f lv.", 
this.priceClient());
     }
     public Cabinet(String typeProduct, double productionPrice, int 
numberOfHinges) {
         super(typeProduct, productionPrice);
         this.numberOfHinges = numberOfHinges;
     }
}
public abstract class Furniture {
     private String typeProduct;
     private double productionPrice;
     public String getTypeProduct() {
         return typeProduct;
     }
```

```
 public void setTypeProduct(String typeProduct) {
         if(!typeProduct.equals(""))
             this.typeProduct = typeProduct;
     }
     public double getProductionPrice() {
         return productionPrice;
     }
     public void setProductionPrice(double ProductionPrice) {
         if(ProductionPrice > 0)
             this.productionPrice = ProductionPrice;
     }
public class Table extends Furniture {
     public Table(String typeProduct, double ProductionPrice) {
         super(typeProduct, ProductionPrice);
     }
     @Override
     public double priceClient() {
         return 1.2*this.getProductionPrice();
     }
     @Override
     public String toString() {
         return String.format("The table costs %.2f lv.", 
this.priceClient());
     }
}
```